# Download

#### [Mixxx Not Playing Audio Through Headphones](https://tiurll.com/1trbq7)

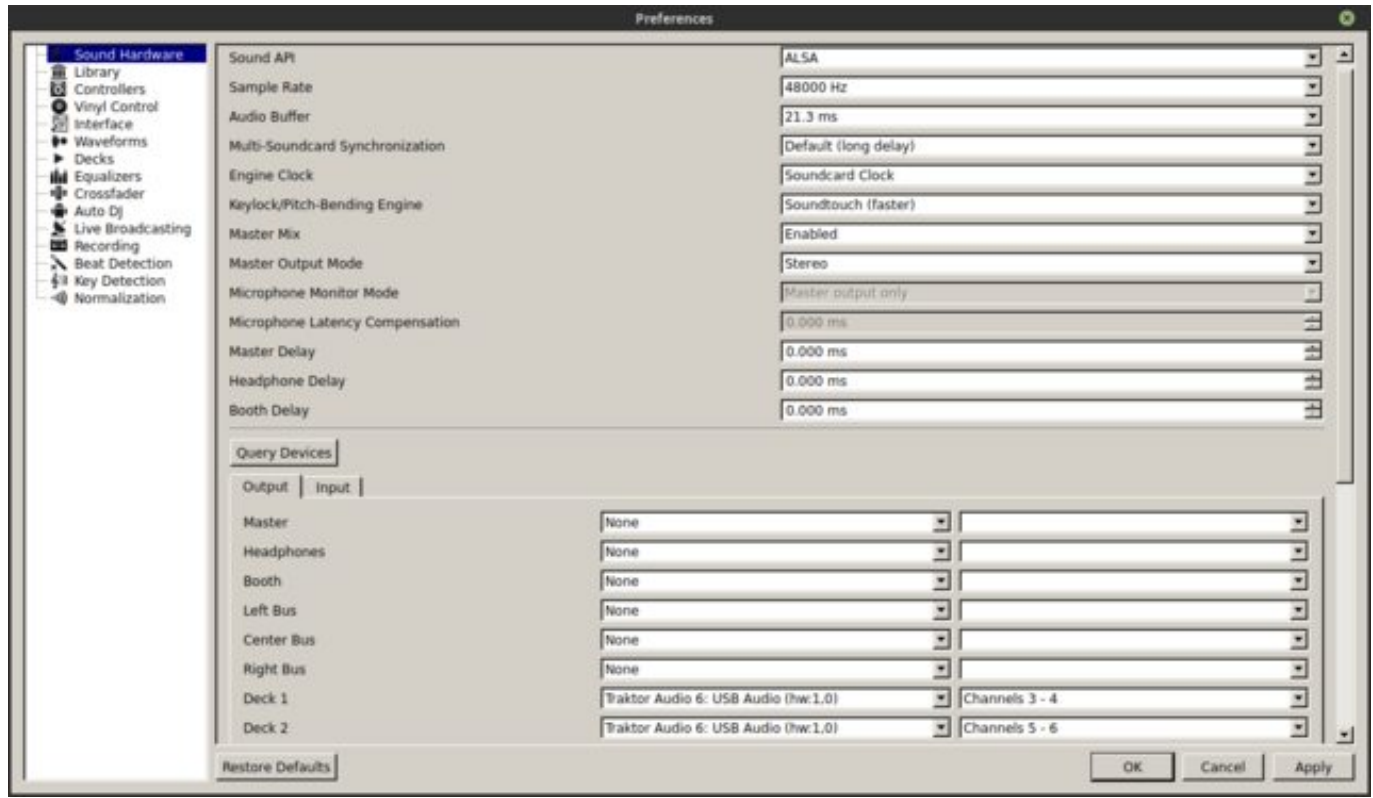

[Mixxx Not Playing Audio Through Headphones](https://tiurll.com/1trbq7)

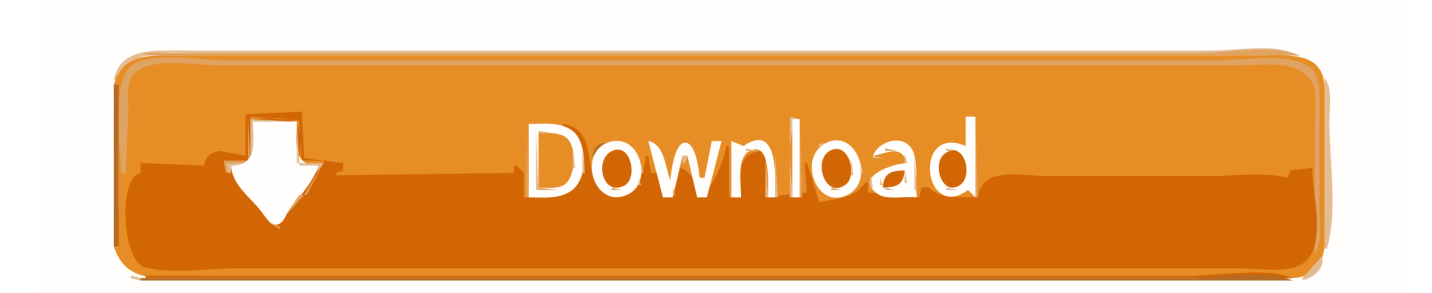

Mixmeister crashes on mac MixMeister Fusion 7 7 Always crashes on my MAC! Stephan Vayanos reported 20 replies Last reply January 15, 2020 10:43 by dj.

- 1. playing audio through headphones and speakers
- 2. premiere pro not playing audio through headphones
- 3. ipad not playing audio through headphones

DJ headphones are generally better quality than typical consumer headphones Importantly, they are designed to have good isolation, meaning they block outside sound.. Playing Audio Download Windows 10Playing Audio Troubleshooter2019-8-28 I've been using XBMC and Windows 7 from some years and I updated to Frodo and now I can't pass the audio through the Headphones.. This allows the DJ to focus on the sound in the headphones better without having to turn up the volume to drown out sound from the monitors, PA system, and chatter.

## **playing audio through headphones and speakers**

playing audio through headphones and speakers, adobe premiere pro not playing audio through headphones, premiere pro not playing audio through headphones, computer not playing audio through headphones, ipad not playing audio through headphones, laptop not playing audio through headphones, windows 10 not playing audio through headphones, iphone not playing audio through headphones, phone not playing audio through headphones, openshot not playing audio through headphones, play audio through headphones chromecast, play audio through headphones and speakers windows 10, play audio through headphones and bluetooth, play audio through headphones and tv ps4, play audio through headphones xbox one, play audio through headphones ps4, play audio through headphones windows 10, play audio through headphones and speakers at same time, audio playing through headphones not speakers [selena dreaming of you rar download](https://hub.docker.com/r/dullmidides/selena-dreaming-of-you-rar-download)

Being able to listen to what you will play next in headphones before your audience hears on the main speakers or your broadcast stream it is an essential part of DJing.. cyberdragon 4 people reported this! Jul 25, 2008 A basic tutorial on how to import music into MixMeister Mac OS X 10.. I'm using this setup: Video card connected to TV through HDMI Headphone connected to PC through front panel All audio like music or youtube goes through headphones, but XBMC audio goes through the TV.. Also, DJ headphones have hinges or flexible headbands that allow the DJ to take off one headphone cup to hear the monitor or PA output better in one ear and compare it to the headphone output in the other ear. [Java Oracle For Mac Os X](https://launchpad.net/~quedanotreo/%2Bpoll/java-oracle-for-mac-os-x)

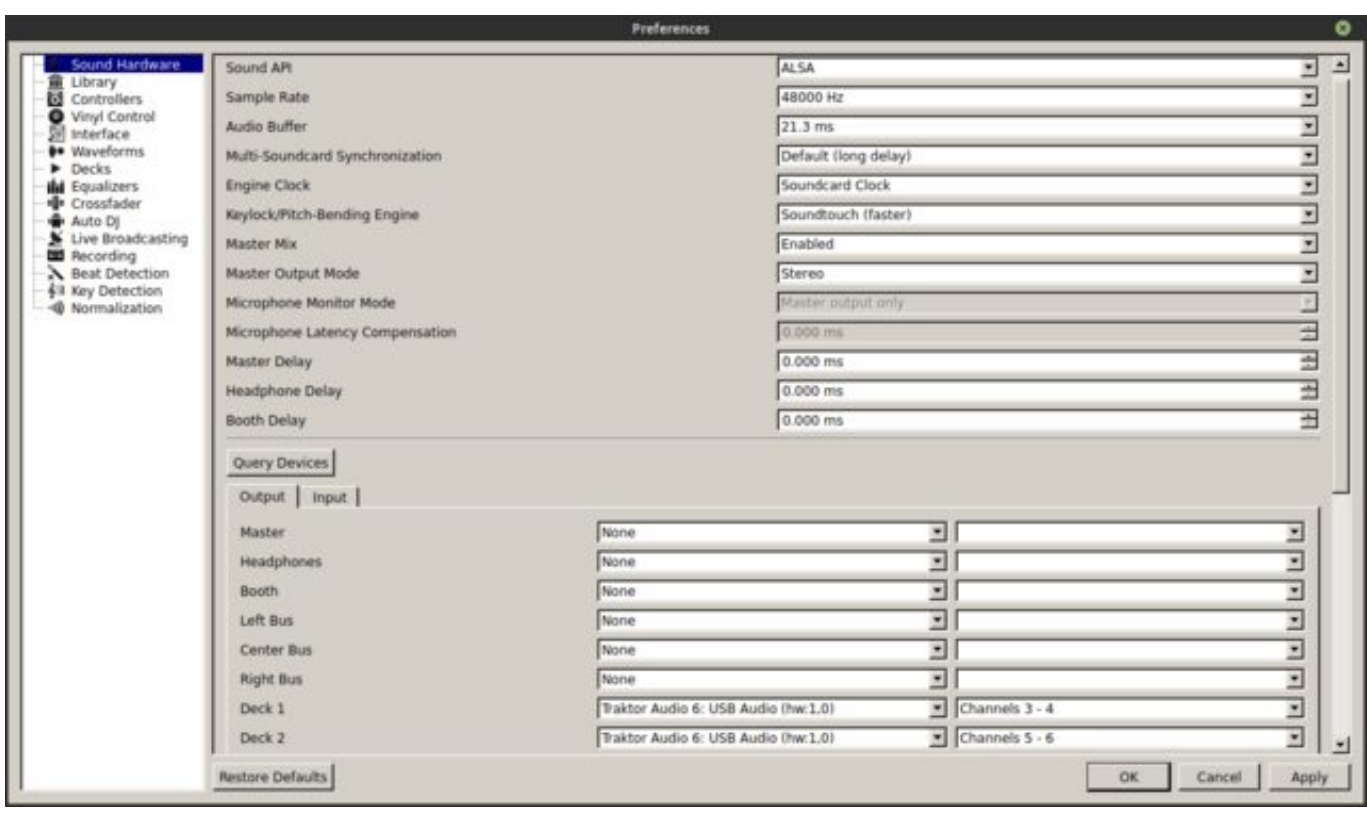

[Free Personal Accounting Software](http://ardete.yolasite.com/resources/Free-Personal-Accounting-Software.pdf)

### **premiere pro not playing audio through headphones**

#### [Delete Administrator Account Windows 7 Home Premium](https://festive-torvalds-db06d6.netlify.app/Delete-Administrator-Account-Windows-7-Home-Premium)

 5 using the new Media feature in Mac OSX Mixmeister Fusion Learn Sass in this Free Crash Course - Give your CSS. [Settings](https://osf.io/xywma/) **[Outlook For Mac](https://osf.io/xywma/)** 

## **ipad not playing audio through headphones**

[Outlook For Mac Email Export Format](https://seesaawiki.jp/roahoriga/d/[PORTABLE] Outlook For Mac Email Export Format)

34bbb28f04 [Gratis nedlasting Fireshot for Mac free download fireshot for mac](https://quizzical-meitner-9504e6.netlify.app/Gratis-nedlasting-Fireshot-for-Mac-free-download-fireshot-for-mac)

34bbb28f04

[Bitcoin Cloud Mining Calculator Btc Usd Yahoo](http://partpacnai.yolasite.com/resources/Bitcoin-Cloud-Mining-Calculator-Btc-Usd-Yahoo.pdf)